## **Chrono - Development #80402**

# **test test\_recurring\_events\_api\_fillslots\_update\_from\_date instable**

16 août 2023 11:27 - Valentin Deniaud

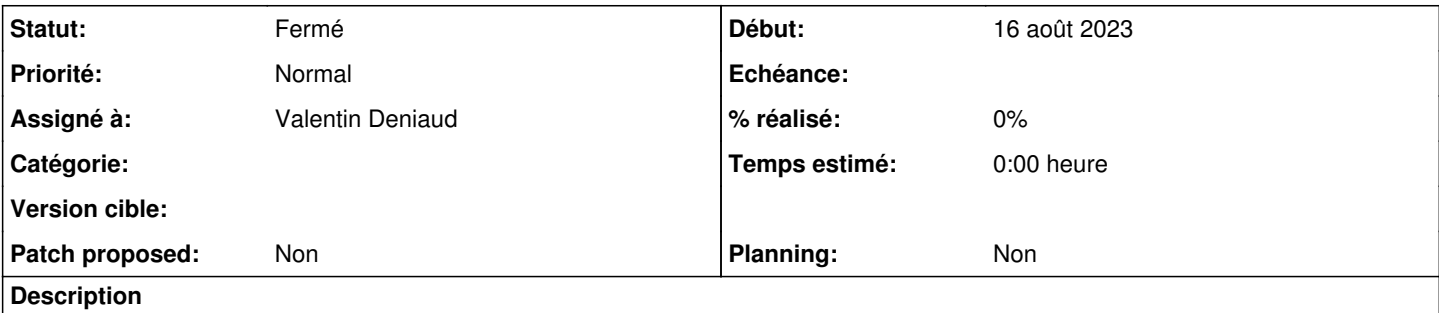

Introduit il y a quelques minutes via [#78921](https://dev.entrouvert.org/issues/78921), occasionne des trucs genre

[https://jenkins.entrouvert.org/job/gitea/job/chrono/job/wip%252F80352-Supprimer-les-anciennes-api-de-r/5/testReport/junit/py3-djang](https://jenkins.entrouvert.org/job/gitea/job/chrono/job/wip%252F80352-Supprimer-les-anciennes-api-de-r/5/testReport/junit/py3-django32-codestyle-coverage.tests.api.fillslot/test_recurring_events/test_recurring_events_api_fillslots_update_from_date/) [o32-codestyle-coverage.tests.api.fillslot/test\\_recurring\\_events/test\\_recurring\\_events\\_api\\_fillslots\\_update\\_from\\_date/.](https://jenkins.entrouvert.org/job/gitea/job/chrono/job/wip%252F80352-Supprimer-les-anciennes-api-de-r/5/testReport/junit/py3-django32-codestyle-coverage.tests.api.fillslot/test_recurring_events/test_recurring_events_api_fillslots_update_from_date/)

## **Historique**

#### **#1 - 16 août 2023 11:28 - Robot Gitea**

*- Statut changé de Nouveau à En cours*

Valentin Deniaud (vdeniaud) a ouvert une pull request sur Gitea concernant cette demande :

- URL : <https://git.entrouvert.org/entrouvert/chrono/pulls/132>
- Titre : WIP: tests: add missing ordering in test\_recurring\_events [\(#80402\)](https://dev.entrouvert.org/issues/80402)
- Modifications :<https://git.entrouvert.org/entrouvert/chrono/pulls/132/files>

## **#2 - 16 août 2023 14:21 - Robot Gitea**

*- Statut changé de En cours à Solution proposée*

#### **#3 - 16 août 2023 14:22 - Robot Gitea**

*- Statut changé de Solution proposée à Solution validée*

Paul Marillonnet (pmarillonnet) a approuvé une pull request sur Gitea concernant cette demande :

URL : <https://git.entrouvert.org/entrouvert/chrono/pulls/132>

### **#4 - 16 août 2023 14:24 - Robot Gitea**

*- Statut changé de Solution validée à Résolu (à déployer)*

Valentin Deniaud (vdeniaud) a mergé une pull request sur Gitea concernant cette demande :

- URL : <https://git.entrouvert.org/entrouvert/chrono/pulls/132>
- Titre : tests: add missing ordering in test\_recurring\_events ([#80402](https://dev.entrouvert.org/issues/80402))
- Modifications :<https://git.entrouvert.org/entrouvert/chrono/pulls/132/files>

## **#5 - 17 août 2023 23:14 - Transition automatique**

*- Statut changé de Résolu (à déployer) à Solution déployée*

#### **#6 - 22 octobre 2023 04:42 - Transition automatique**

Automatic expiration